Ændringer med virkning i dag / Changes effective as from today: 23-11-2010

**NASDAQ OMX Copenhagen** 

Papirændringer til / Changes in securities from: 24-11-2010

## Nye papirer til notering / New securities: 24-11-2010

## **OBLIGATIONER / BONDS**

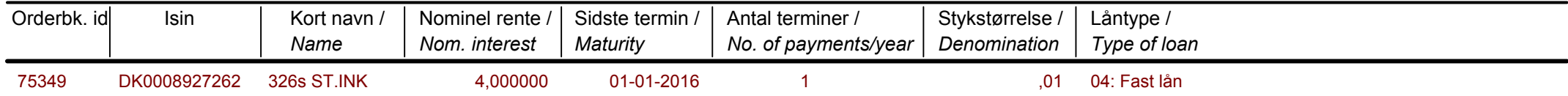

Papirer til sletning / Securities to be deleted: 24-11-2010